# **Error Start Event**

### Description

An Error Start Event triggers an in-line Event SubProcess only.

This event displays either of the following on the diagram:

- An Error Start Event name if the name is specified.An Error Ref property value if the name is unspecified.

## Notation

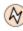

## **Related element**

Start Events

#### **Related diagrams**

- BPMN Process DiagramBPMN Collaboration Diagram

#### **Related procedure**

• Creating and Using an Event